# **BAB III**

# **METODOLOGI PENELITIAN**

# **A. Tempat dan Waktu Penelitian**

## **1. Tempat Penelitian**

Dalam penelitian ini, penulis mengambil lokasi di Madrasah Aliyah Negeri 1 Pandeglang. Dengan alasan:

- a. Terdapat masala-masalah menarik untuk diteliti
- b. Letak sekolah Madrasah Aliyah Negeri 1 Pandeglang sangat strategis dan dapat terjangkau oleh peneliti

# **2. Waktu Penelitian**

Waktu penelitian yang penulis butuhkan untuk melaksanakan penelitian ini yaitu 2 bulan, terhitung mulai awal agustus sampai akhir september 2016.

#### **B. Metode Penelitian**

Metode Penelitian yang digunakan dalam penelitian ini adaalh metode deskriptif kuantitatif dengan pendekatan komparatif (membandingkan). Menurut Arikunto metode deskriptif adalah kegiatan untuk mengumpulkan informasi mengenai status suatu

gejala yang ada yaitu gejala menurut apa adanya pada saat penelitian ini dilakukan.<sup>1</sup>

Menurut Sudjud yang dikutif oelh Arikunto komparatif adalah penelitian yang akan dapat menemukan perbedaan-perbedaan tentang benda-benda, orang, ide, prosedur kerja, kritik terhadap orang lain atau kelompok.<sup>2</sup> Jadi metode deskriptif komparatif adalah metode yang digunakan untuk mengumpulkan informasi mengenai suatu gejala yang ada, yaitu gejala apa adanya pada saat penelitian itu dilakukan untuk menemukan persamaan dan perbedaan tentang benda, objek, orang, ide, prosedur kerja, kritik terhadap orang lain atau kelompok.

Dalam hal ini penulis melakukan penelitian tentang perbandingan hasil belajar siswa lulusan SMP dengan siswa lulusan MTs pada Mata Pelajaran Al-Qur'an Hadits.

# **C. Populasi dan Sampel**

#### **1. Populasi**

 $\overline{a}$ 

Menurut Sudjonopopulasi adalah wilayah generalisasi yang terdiri atas objek atau subjek yang mempunyai kualitas kdan karakteristik tertentu yang ditetapkan oleh peneliti untuk

<sup>&</sup>lt;sup>1</sup> Suharsimi Arikunto, *Manajemen Penelitian*, (Jakarta: Rineka Cipta, 2005), 110.

<sup>2</sup> Suharsimi Rikunto, *Prosedur Penelitian Suatu Pendekatan Praktik,* (Jakarta: Rineka Cipta, 2013), 310.

dipelajari dan kemudian ditarik kesimpulan.<sup>3</sup> Sedangkan menurut Arikunto, populasi adalah keseluruhan subjek penelitian.<sup>4</sup> Adapun populasi dalam penelitian yang penuh laksanakan adalah siswa Madrasah Aliyah Negeri 1 Pandeglang tahun ajaran 2016/2017 yang mempunyai populasi target keseluruhan 320 siswa dan populasi terjangkau diambil kelas X.

# **2. Sampel**

 $\overline{a}$ 

Menurut Sudijono sampel adalah bagian dari jumlah dan karakteristik yang dimiliki oleh populasi.<sup>5</sup> Sedangkan menurut Arikunto, sampel adalah sebagian atau wakil dari populasi yang diteliti.<sup>6</sup> Untuk mempermudah proses penetapan sampel, penulis berpedoman pada Suharsimi Arikunto yang menyatakan bahwa "apabila subjek kurang dari 100, lebih baik diambil semuanya sehingga penelitiannya merupakan penelitian populasi. Tetapi, jika jumlah subjek lebih besar, dapat diambil antara 10%-15%, atau 20%-25% atau lebih, penulis mengambil 25% dari populasi

<sup>3</sup> Anas Sudijono, *Statistik Untuk Penelitian,* (Bandung: CV Alfabeta, 2008), 61.

<sup>4</sup> Suharsimi, Arikunto, *Prosedur Penelitian Suatu Pendekatan Praktik,* (Jakarta: Rineka Cipta, 2013), 130.

<sup>5</sup> Anas Sudijono, *Statistik Untuk Penelitian,* (Bandung: CV Alfabeta, 2008), 62.

<sup>6</sup> Suharsimi, Arikunto, *Prosedur Penelitian Suatu Pendekatan Praktik,* (Jakarta: Rineka Cipta, 2013), 131.

tersebut yaitu 320 orang, dan 25% dari 320 adaalh 80 orang, 40 orang siswa lulusan SMP, dan 40 orang siswa lulusan MTs.

#### **D. Teknik Pengumpulan Data**

Teknik pengumpulan data adalah cara yang digunakan peneliti, dalam mengumpulkan data penelitian, penulis menggunakan tenkik sampling random adalah cara pengambilan sampel random (acak), dalam teknis ini setiap anggota populasi mendapatkan kesempatan yang sama untuk diambil sebagai sampel.

1. Observasi

l

Menurut Sudijono observasi adalah pengamatan terhadap objek yang akan dicatat datanya, dengan persiapan yang matang, dilengkapi dengan instrumen tertentu.<sup>7</sup> Menurut Sukmadinataobservasi atau pengamatan merupakan suatu teknik atau cara mengumpulkan data dengan jalan mengadakan pengamatan terhadap kegiatan yang sedang berlangsung.<sup>8</sup> Sedangkan menurut Arikunto, observasi adalah pengamayan langsung terhadap objek penelitian, yang meliputi kegiatan terhadap objek penelitian, yang meliputi kegiatan terhadap suatu

<sup>7</sup> Anas Sudijono, *Pengantar Statistik Pendidikan,* (Jakarta: PT Raja Grafindo Persada, 2009), 29.

<sup>8</sup> Nana Syaodih Sukmadinata, *Metode Penelitian Pendidikan,* (Bandung: PT. Remaja Rosdakarya: 2007), 250.

objek dengan menggunakan seluruh alat indra.<sup>9</sup> Untuk mempermudah pengambilan data, maka penulis menetapkan datadata yang dioperasikan terlebihdahulu, yaitu sebagai berikut:

- a) Sejarah berdirinya Madrasah Aliyah Negeri 1 Pandeglang
- b) Letak geografis
- c) Keadaan guru, siswa, dan karyawan.
- 2. Wawancara

Wawancara adalah alat pengumpul informasi dengan cara mengajukan sejumlah pertanyaan secara lisan untuk dijawab secara lisan pula.<sup>10</sup> Dalam penelitian ini, yang diwawancarai adalah guru mata pelajaran Al-Qur'an Hadits untuk mengetahui ada tidaknya perbedaan dalam menyampaikan materi ajar terhadap siswa lulusan SMP dan MTs.

3. Tes

l

Tes adalah serangkaian pertanyaan atau latihan atau alat lain yang digunakan untuk mengukur kegterampilan, pengetahuan, kecerdasan, kemampuan atau bakat, yang dimiliki oleh seseorang atau kelompok.<sup>11</sup>

<sup>9</sup> Suharsimi, Arikunto, *Prosedur Penelitian Suatu Pendekatan Praktik,* (Jakarta: Rineka Cipta, 2013), 146.

<sup>10</sup> Nurul Zuriyah, *Metodologi Penelitian Sosial dan Penelitian,* (Jakarta: PT Bumi Aksara, 2007), 144.

<sup>11</sup> Zurinal z dan Wahdi Sayuti, *Ilmu Pendidikan Pengantar dan Dasar-Dasar Pelaksanaan Pendidikan,* (Jakarta: UIN Jakarta Press, 2006), 142

# **E. Teknis Analisis Data**

Data yang telah terkumpul, penulis kualifikasikan sesuai dengan jenisnya. Setelah data terkumpul kemudian dianalisis untuk mendapatkan kesimpulan akhir. Data kuantitatif tersebut dianalisis dengan menggunakan statistik.

Karena penulis ini menggunakan pendekatan komparatif maka analisis datanya menggunakan T-test (uji student) untuk menentukan variabel yang berskala interval nilai.

> Variabel X : Hasil belajar siswa kelas X lulusan MTs Variabel Y : Hasil belajar siswa kelas X lulusan SMP

- 1. Membuat Tabel distribusi frekwensi data kelompok Menurut Sudjono yaitu
	- a) Langkah pertama mencari *Highbest Store* (H) dan *Lowest Store* (L)
	- b) Menetapkan luas penyebaran nilai yang ada, atau mencari banyaknya nilai, mulai dari nilai terendah sampai dengan nilai tertinggi, yang biasa disebut*Total Range* atau yang lebih disingkat *Range* saja dan diberi lambang dengan huruf R, dengan menggunakan rumus:

$$
R = H - L + 1
$$

Keterangan:

- $R = Total Range$
- $H = N<sub>l</sub>$  ange
- $L = Nilai Terendah$
- $1 = Bilangan Konstan$
- c) Menetapkan besar atau luasnya pengelompokan data untuk masinh-masing kelompok data. Untuk menetapkan besar atau luas dari masing-masing interval nilai yang akan disajikan dalam Tabel Distribusi Frekuensi, ada beberapa macam cara atau pedoman yang dapat dipergunakan. Salahsatu diantaranya yang diperkenalkan disini adalah:

*R* Sebaiknya mengahsilkan bilangan yang besarnya 10 s/d 20

*I*

 $R = Total Range$ 

I = Interval *class* yaitu luasnya pengelompokan data yang dicari, atau kelas interval.

Bilangan 10 sampai dengan 20 maksudnya disini adalah bahwa jumlah kelompok data yang akan disajikan dalam tabel distribusi frekuensi itu sebaiknya kurang dari 10 dan tidak lebih banyak dari 20.

Sebagian ahli statistik berpendapat bahwa Tabel Distribusi Frekuensi yang manis dan rapi (sesuai dengan kondisi ukukran standar kertas di dunia ini)- adalah Tabel Distribusi Frekuensi yang barisbaris pengelompokan datanya minimal 10 buah dan maksimal 10 buah.

- d) Menetapkan dasar masing-masing bilangan interval yang akan dibuat tabel.
- e) Mempersiapkan Tabel Distribusi Frekuensi, yang terdiri dari tiga kolom.
- f) Menghitung frekuensi dari tiap-tiap yang ada, dengan bantuan "tanda-tanda atau jari-jari".
- 2. T-test

Menurut Sudijono, yaitu:

$$
t_0\!=\!\frac{M_1-M_2}{SE_{M1-M2}}
$$

Keterangan:

- $t0 = T$  observasi
- $M_1$  = Mean Variabel X
- $M_2$  = Mean Variabel Y

 $SE_{M1-M2}$  = Standar Erros Mr=ean Variabel X dan Y

Adapun langkah-langkah sebagai berikut:

a. Mencari Mean Variabel X

$$
M_1 = M' - i\left(\frac{\sum f x'}{N}\right)
$$

Keterangan :

- $M_1$  : Mean Variabel X
- $M^{t}$ : Mean Taksiran
- *I* : Interval Kelas
- $\Sigma \int \mathbf{X}^1$ : Jumlah dari hasil perkalian antara titik tengah buatan sendiri dengan frekuensi dari masingmasing interval

N : Banyaknya subjek yang diteliti

b. Mencari Mean Variabel Y

$$
M^2 = M' + i \left(\frac{\sum fx'}{N}\right)
$$

Keterangan :

- $M_2$  : Mean Variabel Y
- M<sup> $\cdot$ </sup> : Mean Taksiran
- *i* : Interval Kelas
- *Σf*x 1 : Jumlah dari hasil perkalian antara titik tengah buatan sendiri dengan frekuensi dari masingmasing interval
- N : Banyaknya subjek yang diteliti
- c. Mencari Deviasi Standar Variabel X

$$
SD_1 = i \sqrt{\frac{\Sigma f X^4}{N} - \left(\frac{\Sigma f X 1}{N}\right)}
$$

Keterangan :

- $SD<sub>1</sub>$ : Standar Deviasi X
- *Σ*fx<sup>2</sup> : Jumlah dari hasil perkalian antara titik tengah buatan sendiri dengan frekuensi dari masingmasing interval dengan x'2
- *Σ*fx : Jumlah dari hasil perkalian antara titik tengah buatan sendiri dengan frekuensi dari masingmasing interval dengan x´
	- N : Banyaknya subjek yang diteliti
- d. Mencari Deviasi Standar Variabel X

$$
SD_1 = i \sqrt{\frac{\Sigma f X^1}{N} - \left(\frac{\Sigma f X 1}{N}\right)} 2
$$

Keterangan :

 $SD<sub>2</sub>$ : Standar Deviasi X

*i* : Interval Kelas

*Σ*fx´ 2 : Jumlah dari hasil perkalian antara titik tengah buatan sendiri dengan frekuensi dari masing-masing interval dengan  $x^2$ 

- *Σ*fx´ : Jumlah dari hasil perkalian antara titik tengah buatan sendiri dengan frekuensi dari masingmasing interval dengan x´
- N : Banyaknya subjek yang diteliti
- e. Mencari Standar Error Mean Variabel X

$$
SE_{M1} = \frac{SD_1}{\sqrt{N-1}}
$$

Keterangan :

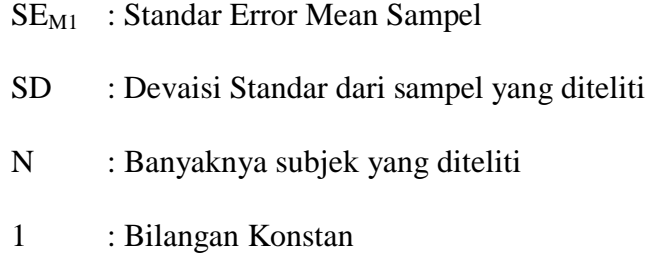

f. Mencari standar error mean sampel

$$
SE_{M2} = \frac{SD_2}{\sqrt{N-1}}
$$

Keterangan :

- $SE_{M2}$ : Standar Error Mean Sampel
- SD : Devaisi Standar dari sampel yang diteliti
- N : Banyaknya subjek yang diteliti
- 1. : Bilangan Konstan

g. Mencari Cx´ dengan rumus :

$$
C_{x'} = \frac{\Sigma f X'}{N}
$$

Keterangan :

cx´ : Nilai Koreksi Pada Variabel X

*Σ* 1 : Jumlah dari hasil perkalian antara frekuensi

masing-masing interval dengan x´

- N : Banyaknya subjek yang diteliti
- f. Mencari Cy´ dengan rumus :

$$
C_{y'} = \frac{\Sigma f Y'}{N}
$$

Keterangan :

- Cy´ : Nilai Koreksi Pada Variabel Y
- *ΣfX*<sup>1</sup> : Jumlah dari hasil perkalian antara frekuensi masing-masing interval dengan x´
- N : Banyaknya subjek yang diteliti
- h. Mencari  $SD_x$  dengan rumus

$$
SDx' = i \sqrt{\frac{\Sigma f X'^2}{N} - \left(\frac{\Sigma f X'}{N}\right) 2}
$$

Keterangan :

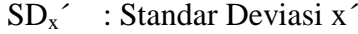

- *i* ; Interval Kelas
- *Σf*X´ <sup>2</sup>: Jumlah dari hasil perkalian antara frekuensi masing-masing interval dengan  $x^2$
- *Σf*X´ : Jumlah dari hasil perkalian antara frekuensi masing-masing interval dengan x´
- N : Banyaknya subjek yang diteliti
- i. Mencari  $SD_x$  dengan rumus :

$$
SD_y' = i \sqrt{\frac{\Sigma f y^{'2}}{N} - \left(\frac{\Sigma f y^{'}}{N}\right) 2}
$$

Keterangan :

SDy´ : Standar Deviasi y´

- *i* ; Interval Kelas
- *Σf*X´ 2 : Jumlah dari hasil perkalian antara frekuensi masing-masing interval dengan  $x^2$
- *Σf*X´ : Jumlah dari hasil perkalian antara frekuensi masing-masing interval dengan x´
- N : Banyaknya subjek yang diteliti
- *j.* Mencari *rxy* dengan rumus*:*

$$
\mathbf{r}_{xy} \text{ atau } \mathbf{r}_{12} = \frac{\frac{\sum x'y'}{N} - (Cx')(Cx')}{(SDx')(SDy')}
$$

Keterangan :

- Σx´y´ : Jumlah hasil perkalian silang (*product off the moments*) antara frekuensi sel (f) dengan x´ dan y´
- Cx´ : Nilai koreksi pada variabel x yang dapat dicari atau diperoleh dengan rumus:

$$
Cx' = \frac{Ffx'}{N}
$$

Cy´ : Nilai koreksi pada variabel y yang dapat dicari atau diperoleh dengan rumus:

$$
Cy' = \frac{zfy}{N}
$$

- $SD_{x'}$  : Standar Deviasi skor X dalam arti tiap skor sebagai unit (dimana i-1)
- $SD_{y'}$  : Standar Deviasi skor Y dalam arti tiap skor sebagai unit (dimana i-1)
- N : Banyaknya subjek yang diteliti
- k. Mencari Standar Error Perbedaan Mean antara sampel I dan II

$$
SE_{M1-M2} = \sqrt{SE_{M1}^2 + SE_{M2}^2 - (2.r_{12})(SE_{M1})(SE_{M2})}
$$

Keterangan :

 $SE<sub>M1-M2</sub>$  : Standar Error Perbedaan Mean dan

Sampel

 $SE_{M1}$ : Standar Error Mean Kelompok I

- $SE_{M2}$ : Standar Error Mean Kelompok II
- $2r_{12}$  : 2 kali nilai koreksi yang dapat dicari/

diperoleh dengan rumus:

l. Mencari  $t_0$  dengan rumus:

 $t_0 = \frac{M_1 - M_2}{SE M_1 - M_2}$ 

Keterangan :

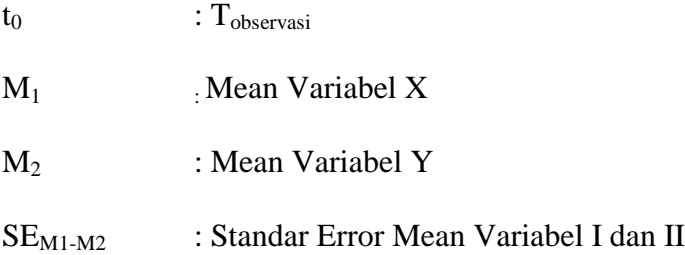

m. Mencari df atau dengan db dengan rumus :

# **df** atau  $db = N-1$

n. Berdasarkan besarnya df atau db tersebut, kita cari harga kritik "t" yang tercantum dalam tabel nilat "t", pada taraf signifikan 5% dan taraf signifikansi 1% dengan catatan:

1) Apabila t<sub>0</sub> *sama* dengan atau *lebih besar* daripada t<sub>t</sub> maka *Hipotesis Nihil* ditolak; Berarti diantara kedua

variabel yang kita selidiki terdapat perbedaan Mean yang sginifikan.

- 2) Apabila t<sub>0</sub> *sama* dengan atau *lebih kecil* daripada t<sub>0</sub> maka *Hipotesis Nihil* diterima atau disetujui; Berarti diantara kedua variabel yang kita selidiki tidak terdapat perbedaan Mean yang sginifikan.
- o. Menarik Kesimpulan

#### **F. Hipotesis Penelitian**

Menurut Arikunto, hipotesis adalah suatu jawaban yang bersifat sementara terhadap permasalahan penelitian, sampai terbukti melalui data yang terkumpul.

- $H<sub>0</sub>$  : Tidak terdapat perbedaan tentang hasil belajar antara siswa lulusan MTs dengan hasil belajar siswa lulusan SMP di Madrasah Aliyah Negeri 1 Pandeglang pada mata pelajaran Al-Qur'an.
- Ha : Terdapat perbedaan tentang hasil belajar antara siswa lulusan MTs dengan hasil belajar siswa lulusan SMP di Madrasah Aliyah Negeri 1 Pandeglang pada mata pelajaran Al-Qur'an.